**FAQ**

## **Lorsque je clique sur l'aperçu il n'apparaît pas !**

Il faut autoriser les popups dans votre navigateur.

## **Erreur 500 !**

A cause du paramétrage de certains réseaux, il peut arriver que certaines pages de ChainEdit soient rejetées. Dans ce cas une erreur 500 apparaît. Vous devez alors contacter l'administrateur réseau du serveur ChainEdit pour qu'il puisse autoriser les pages du site à circuler sur le réseau.

From: <https://wiki.univ-rennes1.fr/chainedit/> - **chainedit wiki**

Permanent link: **<https://wiki.univ-rennes1.fr/chainedit/doku.php?id=utilisateurs:utilisation:faq>**

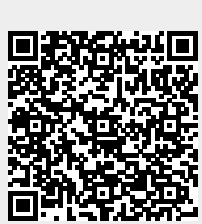

Last update: **2017/03/30 12:53**